#### **Dissenter Browser Crack Activation**

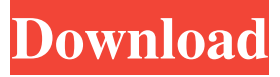

### **Dissenter Browser Torrent**

Pros: - Displays comment sections: Yes - Displays publisher logos: Yes - Displays website's security quality: Yes - Displays site's User Agent: Yes - Displays site's host: Yes - Sorts by date: Yes - Displays tracking data: Yes - Displays publisher's description: Yes - Displays published by: Yes - Displays comments: Yes - Keeps all sessions: Yes - Loads sites quickly: Yes Cons: - No dark mode: No - No bookmark syncing: No - Can't open files: No - Many UI glitches: No - No support for extensions: No Buy Dissenter Browser A significant number of developers and users around the world, with different backgrounds and tastes, have made it possible for dissenter to rise up as a whole new way to browse the Internet. That's why there's a lot of features hidden away inside dissenter. Many users are requesting more and more features to be integrated into the browser, and since the suggestions flow in on one side, it's only natural for it to flow out the other. That's why we've decided to open a conversation forum for dissenter, where the best suggestions will be voted for by the majority. Dissenter's best features are currently those that are the most requested. So, we're opening this forum where you can submit ideas to be implemented in the dissenter browser. So, grab your opinions and let's get dissenter one step closer to becoming a great browser. Dissenter Browser Screenshots: Dissenter Browser MacOS App Screenshot: Dissenter Browser is an essential application for all in order to keep the flow of web surfing. By tracking what's going on, you can opt for that kind of product that will improve your own life online, not to mention the lives of others. The purpose of the Dissenter app is to offer a new Internet experience that is not so controlled by the big tech companies. Being a more open source is in favor of users in terms of privacy and the safety of their data. The Dissenter is an open source option with a goal to make browsing the internet more

#### **Dissenter Browser**

Dissenter is a browser that provides basic privacy and security features, with a no-nonsense user interface. You can use any URL to visit a website from Dissenter, as well as import your bookmarks and other settings from any existing browser. Free version. No adverts, no tracking, no tracking blocks. Supported Extensions: - DuckDuckGo: DuckDuckGo is the default search engine. You can also choose other search engines in the settings. - Dissenter Shields: Displays trackers, scripts, analytics, and other malign activity on the page. Settings: - Containers: View all containers (cookies, uploads, etc) of a website and manage bookmarks. - Block Ad Trackers: Easily block trackers on any website, directly from the browser settings. - Search Engines: Manage search engines, set your default search engine, and import your settings from any existing search engine. - Add-ons: View and manage downloaded extensions. - Cross Site Tracking: View trackers from different websites, view and manage search engines, import and export settings. - Privacy: Set your default, privacy, and search engines. - Install Add-ons: View, manage, and check the installed add-ons. - Add-on Manager: View and manage installed extensions. - Using DuckDuckGo: Manage your search engine preferences. - History: View the history of pages you have visited, manage bookmarks. - Disconnect: Manage your network connections. - Advanced: View information about the user, such as your search engines, default, privacy, etc. Cities across the country have responded to

President Donald Trump's declaration of a national emergency by announcing a form of resistance. In Washington, D.C., protesters are planning to occupy the city's Department of Homeland Security building in a bid to stop the transfer of power to the White House. In New York City, Democratic senators joined Manhattan Borough President Gale Brewer and others in announcing a series of actions in response to the administration's move. They called on New Yorkers to block the president on Saturday when he tries to make a scheduled visit to Trump Tower. In Portland, Oregon, protesters are planning to stand in the doorway of Trump's border wall with Mexico — a dramatic escalation of a protest plan that caused the cancellation of Trump's 09e8f5149f

## **Dissenter Browser Crack Free Registration Code**

Dissenter Browser: Brave-inspired Dissenter extension that lets you leave comments on any page you want, even if there is no comment section. The web browser that replaces your existing browser. High privacy browser extension that lets you keep a history of web pages online without leaving any trace. Super fast browser, with private tabs that lets you browse the web as fast as you want. Privacy-first web browser that blocks tracking code, third-party cookies, and gives you an overview of the web you are viewing. Brave Pass built-in browser extension that lets you see ads, and provide feedback on publishers in your risk profile. Private decentralized search engine that gives you a secure and private search experience. Open source privacy browser that protects your browsing history by encrypting your individual browsing history. Ad-free web browser that allows you to browse the web the way you want with a clean interface. XPrivacy: The no-privacy option for the Brave browser, that lets you see ads, provide feedback on publishers, and gives you an overview of your risk profile. The Dissenter browser is designed to replace Google Chrome for those who are tired of the destructive practices of the big tech giants. Dissenter Browser can be downloaded for free on Google Play Store and the Windows Store. You can test it out before deciding whether or not to join the Dissenter community.Q: while executing a batch, it is taking no input from users keyboard My batch file contains this: if "%1"=="" ( echo No arguments were provided goto :eof ) else ( echo ---exe executing... param $2=(%1)$  echo param $2=$ %param2% param2=%param2:~0,-1% echo param2=%param2% echo param2=%param2:~0,-1%

## **What's New In?**

 $\checkmark$  Portable  $\checkmark$  Open-source  $\checkmark$  No ads  $\checkmark$  No toolbar  $\checkmark$  Super fast  $\checkmark$  No tracking  $\checkmark$  Watch history  $\checkmark$  Your data stays secure  $\checkmark$  Install and use without a problem Pages Wednesday, July 22, 2011 Me and My Mango So that has not been the most eloquent post I have ever written. I say that in jest, I know it is a cliche phrase and that I am quoting someone, or maybe it was that post by Maryrose Phillips, but it was something she said that sticks with me. Anyway, enough with the rambling. Yesterday was dad's birthday. I tried to make Dad look like he was old, and he definitely tried. He was greasy, and he washed his hair with the beard grease and got his mustache glued into his hair. He was full of smiles, and he was happy to be 66. Anyway, even though he was a hot mess, I love him. We had a late dinner to celebrate. I bought Dad as many T-shirts as he wanted. (He got two) We had chips, and a few beers, and I bought him a new pair of glasses for his birthday. He bought me a foot massager for my foot and a new teddy bear for the kids. Daddy, if you are reading this, you need to get me the heart shaped mirror you had in your office. And a card. And a gift certificate to the spa if that is possible. But I like you the way you are just fine. Today was humid, and sticky, and I got home from work and my hair was still damp. I decided to take the extra time and make brownies. In fact, I made Dad two, and the kids two. And if they eat them all today I won't even have to make them any more for a few days. (I know what you are thinking, Julie-Ate-All-the-Brownies-Day.) I found this recipe on Taste of Home, and it was great. It is super easy, and you can make them any time of year. And you can change the ingredients, you do not have to do anything, they just bake. I figured these would make a great gift, and so I did. The kids, who love brownies, and my Mom (who Dad is going to buy a gift for), all love

# **System Requirements For Dissenter Browser:**

Windows Vista, Windows 7, Windows 8, Windows 8.1 2GB RAM 128MB available hard disk space Microsoft Silverlight 5 Please note that your web browser must support HTML5 and JavaScript. Additional Details: The music behind the screens for each level has been composed and recorded by David Wills. His official website is: According to the official publisher, there are 748 levels across 10 sections. We estimate that the total playtime for the game is more

Related links:

<http://mycoopmed.net/?p=6477> <https://bistrot-francais.com/logpasta-0-3-3-crack-for-pc-updated/> <https://heidylu.com/jamos-crack-activation-free-updated-2022/> [https://kramart.com/wp-content/uploads/2022/06/Galaxy\\_Downloader.pdf](https://kramart.com/wp-content/uploads/2022/06/Galaxy_Downloader.pdf) [https://klealumni.com/upload/files/2022/06/O6wsEIyqdPv1wpZFaZv1\\_08\\_94acb345cba2b72](https://klealumni.com/upload/files/2022/06/O6wsEIyqdPv1wpZFaZv1_08_94acb345cba2b72d9f8f4c0e259d86be_file.pdf) [d9f8f4c0e259d86be\\_file.pdf](https://klealumni.com/upload/files/2022/06/O6wsEIyqdPv1wpZFaZv1_08_94acb345cba2b72d9f8f4c0e259d86be_file.pdf) [http://www.renexus.org/network/upload/files/2022/06/mFfdlWP2o4DACT8Zl5nV\\_08\\_acafc](http://www.renexus.org/network/upload/files/2022/06/mFfdlWP2o4DACT8Zl5nV_08_acafc0e37d6d0a15007ae1ae601b332e_file.pdf) [0e37d6d0a15007ae1ae601b332e\\_file.pdf](http://www.renexus.org/network/upload/files/2022/06/mFfdlWP2o4DACT8Zl5nV_08_acafc0e37d6d0a15007ae1ae601b332e_file.pdf) <http://www.goldenglowyoga.ie/?p=10482> [http://www.dblxxposure.com/wp](http://www.dblxxposure.com/wp-content/uploads/2022/06/Greenfish_Relief_Map_Generator_Free_X64_Updated.pdf)[content/uploads/2022/06/Greenfish\\_Relief\\_Map\\_Generator\\_Free\\_X64\\_Updated.pdf](http://www.dblxxposure.com/wp-content/uploads/2022/06/Greenfish_Relief_Map_Generator_Free_X64_Updated.pdf) [https://storage.googleapis.com/wiwonder/upload/files/2022/06/Gn69nMBUKxoJLYflJrTe\\_08](https://storage.googleapis.com/wiwonder/upload/files/2022/06/Gn69nMBUKxoJLYflJrTe_08_26bb463cec66ea9c08d328c62ad3309f_file.pdf) [\\_26bb463cec66ea9c08d328c62ad3309f\\_file.pdf](https://storage.googleapis.com/wiwonder/upload/files/2022/06/Gn69nMBUKxoJLYflJrTe_08_26bb463cec66ea9c08d328c62ad3309f_file.pdf) <https://thenationalreporterng.com/wp-content/uploads/2022/06/henlat.pdf> <http://www.kndress.com/wp-content/uploads/2022/06/rusher.pdf> [http://www.sparepartsdiesel.com/upload/files/2022/06/2WuvEVC7ggIadR3Ocu6Y\\_08\\_acafc](http://www.sparepartsdiesel.com/upload/files/2022/06/2WuvEVC7ggIadR3Ocu6Y_08_acafc0e37d6d0a15007ae1ae601b332e_file.pdf) [0e37d6d0a15007ae1ae601b332e\\_file.pdf](http://www.sparepartsdiesel.com/upload/files/2022/06/2WuvEVC7ggIadR3Ocu6Y_08_acafc0e37d6d0a15007ae1ae601b332e_file.pdf) <https://4j90.com/imcaster-uin-manager-free-download-x64-2022/> [https://facenock.com/upload/files/2022/06/JNrVD94RDgjcHxp5OSKX\\_08\\_94acb345cba2b7](https://facenock.com/upload/files/2022/06/JNrVD94RDgjcHxp5OSKX_08_94acb345cba2b72d9f8f4c0e259d86be_file.pdf) [2d9f8f4c0e259d86be\\_file.pdf](https://facenock.com/upload/files/2022/06/JNrVD94RDgjcHxp5OSKX_08_94acb345cba2b72d9f8f4c0e259d86be_file.pdf) <https://natsegal.com/mihov-nsis-helper-crack/> <http://levitra-gg.com/wp-content/uploads/2022/06/fionalyx.pdf> <https://houstonhousepc.com/neuview-media-player-professional-crack-pc-windows/> [https://imeobi.io/upload/files/2022/06/mltXamJ129TsqKSKuWoa\\_08\\_94acb345cba2b72d9f](https://imeobi.io/upload/files/2022/06/mltXamJ129TsqKSKuWoa_08_94acb345cba2b72d9f8f4c0e259d86be_file.pdf) [8f4c0e259d86be\\_file.pdf](https://imeobi.io/upload/files/2022/06/mltXamJ129TsqKSKuWoa_08_94acb345cba2b72d9f8f4c0e259d86be_file.pdf) <http://vitinhlevan.com/?p=3039> [https://claremontecoforum.org/2022/06/easy-usb-creator-2-3-2-45-crack-lifetime-activation-](https://claremontecoforum.org/2022/06/easy-usb-creator-2-3-2-45-crack-lifetime-activation-code-download-3264bit/)

[code-download-3264bit/](https://claremontecoforum.org/2022/06/easy-usb-creator-2-3-2-45-crack-lifetime-activation-code-download-3264bit/)